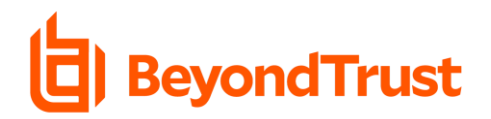

# BeyondTrust Privileged Remote Access Version 19.2

## New and Updated Features

BeyondTrust Privileged Remote Access, powered by Bomgar, gives organizations greater visibility and control of third-party vendors access, as well as internal remote access, providing the ability to secure access your most important assets.

Privileged Remote Access version 19.2 introduces NEW market-leading NEW features and enhanced capabilities to simplify workflows, improve security and a improve the user experience with a UI/UX refresh. Please see the release notes for additional details on these important enhancements.

## New Feature Highlights

#### NEW! Login (Administrative Interface) Redesign & Update

We have re-branded and refreshed our login UI to improve user experience by making it lighter, faster, and easier to use. In an effort to streamline the user's workflow, we have cleaned up some visual elements, layouts and basic functionalities to enhance the efficiency, productivity and get you to your most-used features faster. As always, we continue to listen to our customer's feedback and we have more design updates coming this year.

#### NEW! Added "Jump Group" Details to Reports

Jump Group details are now available in the Reports section of Privileged Remote Access. This allows users and admins to gather additional data to satisfy internal and external compliance requirements.

#### NEW! Web Jump Injection Configuration

You get to choose! You can now add a layer of productivity to your workflow since users and admins can now configure how and where credential injection happens during a Web Jump Session. In the Properties section of a Web Jump Item, users can now define fields to ensure the injection is targeting the specific login fields on the target web site. Additionally, users now have the option to inject with a standard pass-through, or just the username.

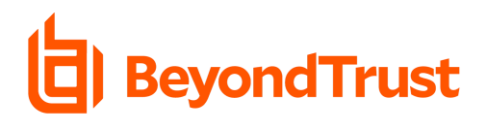

#### NEW! Vault- Local User Account Automatic Rotation

Mitigate the threats imposed by third-party users related to stolen credentials and passwords by rotating user account credentials. Now administrators can Automatically Rotate Local User Account credentials in the Vault tab, located in the /login interface.

## Enhanced Feature Highlights

#### Vault- Domain Filtering in Vault Discovery

Users can now define specific Organizational Units within the targeted Active Directory Domain when using the Vault Discovery functionality. Vault Discovery allows administrators to discovery credentials in the specified network. The administrator can then import credentials into Vault, enabling users to inject and use the discovered credentials within Privileged Remote Access. Being able to specifically target the OU's you wish to manage might be one of the most critical features for Vault, period. Instead of running a general discovery to the domain, admins can specifically target the OU's of the teams and credentials that they wish to manage with Vault, decreasing the amount of managed credentials in vault, making it easier to use and control the credentials they really care about.

## About BeyondTrust

BeyondTrust is the worldwide leader in Privileged Access Management, offering the most seamless approach to preventing data breaches related to stolen credentials, misused privileges, and compromised remote access.

Our extensible platform empowers organizations to easily scale privilege security as threats evolve across endpoint, server, cloud, DevOps, and network device environments. BeyondTrust unifies the industry's broadest set of privileged access capabilities with centralized management, reporting, and analytics, enabling leaders to take decisive and informed actions to defeat attackers. Our holistic platform stands out for its flexible design that simplifies integrations, enhances user productivity, and maximizes IT and security investments. BeyondTrust gives organizations the visibility and control they need to reduce risk, achieve compliance objectives, and boost operational performance. We are trusted by 20,000 customers, including half of the Fortune 500, and a global partner network. Learn more at [www.beyondtrust.com](http://www.beyondtrust.com/)